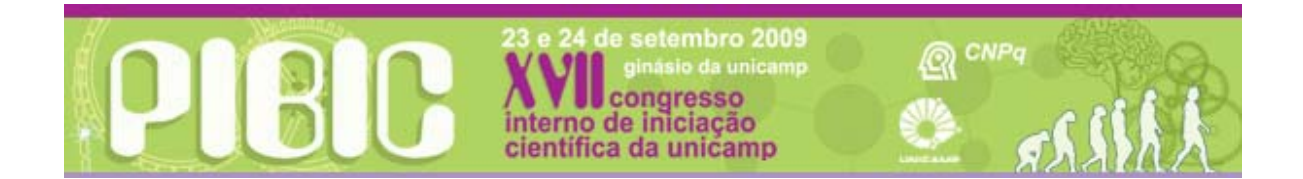

T1022

## **IMPLEMENTANDO CAD 4D PARA AUTOCAD NA LINGUAGEM DE PROGRAMAÇÃO AUTOLISP**

Eduardo Cacere (Bolsista PIBIC/CNPq) e Profa. Dra. Regina Coeli Ruschel (Orientadora), Faculdade de Engenharia Civil, Arquitetura e Urbanismo - FEC, UNICAMP

Em pesquisa de iniciação científica anterior foi feito um levantamento em campo onde coletou-se dados sobre a construção de casas de auto-construtores e utilizando-se a ferramenta Project 4D dados temporais foram associados a maquete virtual do bairro estudado gerando-se desta forma uma animação que resgatou a evolução de uma quadra em termos das casas ali construídas. Entretanto, o objetivo principal de desenvolver um modulo de CAD 4D em ferramenta de CAD livre não foi atingido e foi então retomado neste trabalho com modificações. Propomos nesta segunda incursão pela problemática a utilização de ferramental mais estabelecido, i.e., o Sistema CAD AutoCAD da AutoDesk e sua linguagem de programação AutoLISP. Desta forma, desenvolveu-se uma rotina CAD4D que traduz o tempo de início e término de um elemento da construção em *layers* correspondentes requerendo que o elemento geométrico correspondente (ex. laje, parede, fechamentos ...) se duplique com coloração diferente. Foi implementado um processo que lê o cronograma da construção em formato TXT, cria *layers* correspondentes, faz associações de elementos a *layers* e liga e desliga *layers* considerando a ordem temporal das mesmas para representar o surgimento de elementos da construção e simular uma animação. Esta iniciação científica propiciou uma prática com pensamento lógico e compreensão ampliada de CAD4D. CAD 4D - Autocad - Autolisp